### Codespark Academy app--Download it to use on a device

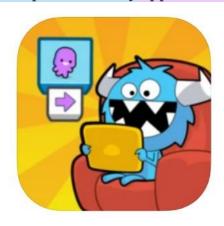

## codeSpark Academy: Kids Coding

Coding and STEM games for kids

#### codeSpark

Designed for iPad

#158 in Education

\*\*\*\*

4.6 • 17.7K Ratings

Free · Offers In-App Purchases

## Get started in 3 easy steps!

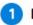

#### Download the app

Visit the App Store, Google Play Store, or Amazon Appstore to download codeSpark Academy on your device.

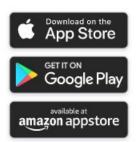

...or visit codespark.com/play for the desktop version

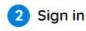

Use your new account email & password to sign in

Once you have an account, you can sign in by going to the URL, <a href="https://dashboard.codespark.com/">https://dashboard.codespark.com/</a>

There is a **Getting Started Guide** that I recommend which will tell you have to create a classroom, add students, and create a code so your students can access your classroom at this site. Use this link or click on the Resources tab in the top menu, <a href="https://dashboard.codespark.com/dashboard/resources/getting-started-guide">https://dashboard.codespark.com/dashboard/resources/getting-started-guide</a>

# Have fun with your students!!